## 登録状況照会

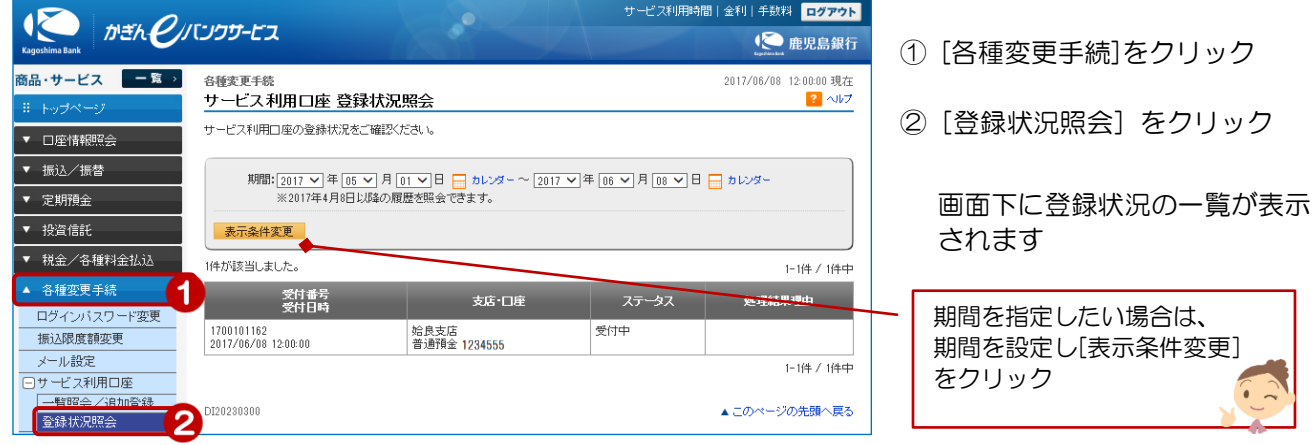

1